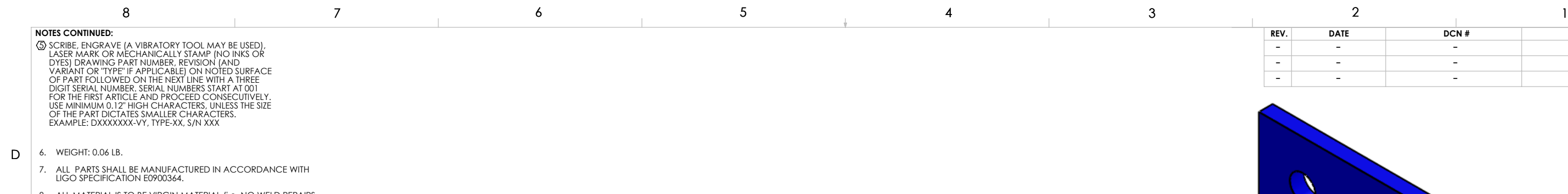

8. ALL MATERIAL IS TO BE VIRGIN MATERIAL (i.e. NO WELD REPAIRS,<br>PLUGS OR RECYCLED MATERIAL). NO REPAIRS SHALL BE MADE UNLESS<br>APPROVED IN ADVANCE, AND IN WRITING, BY LIGO LABORATORY.<br>REFER TO LIGO-E0900364.

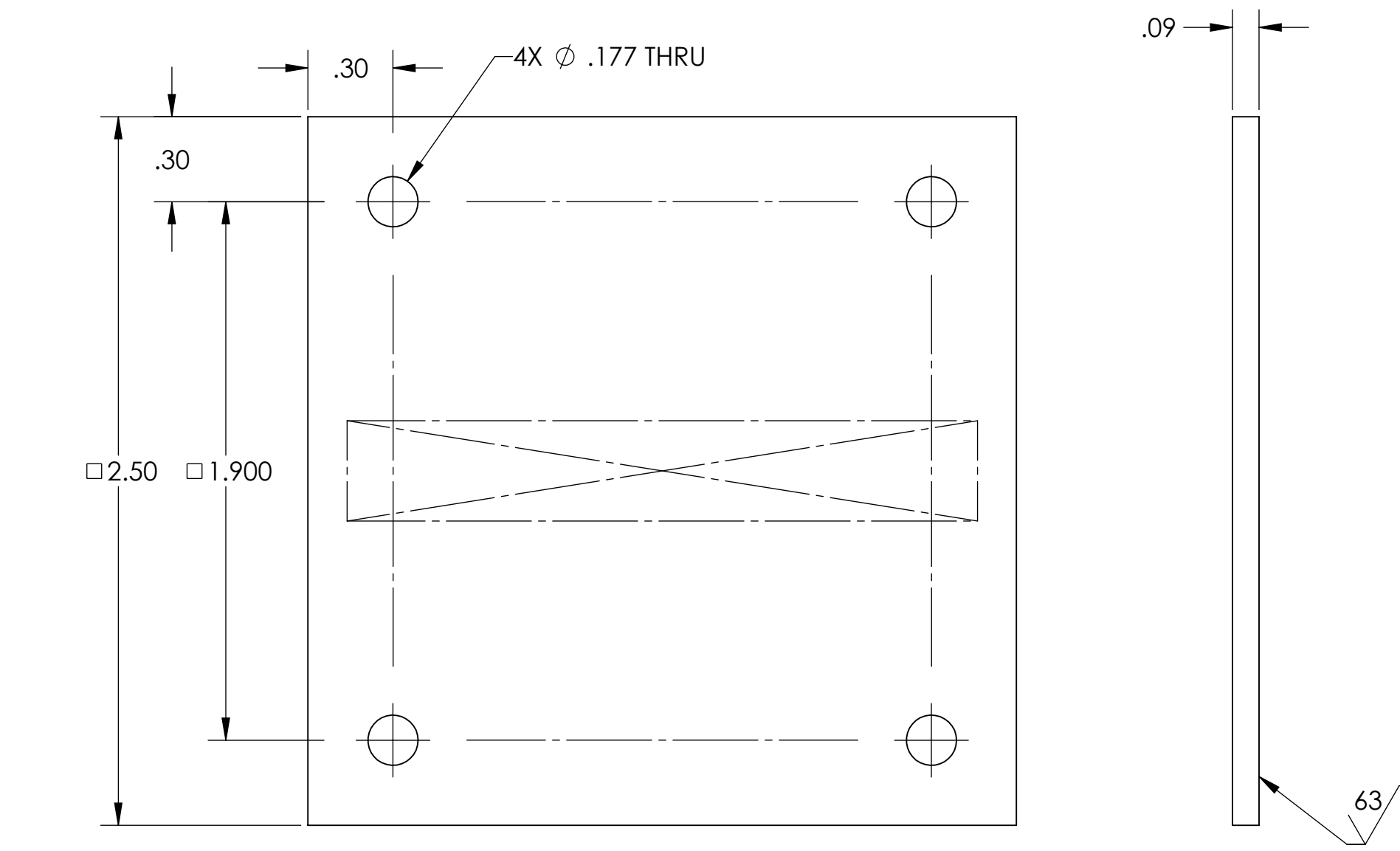

 $\mathsf C$ 

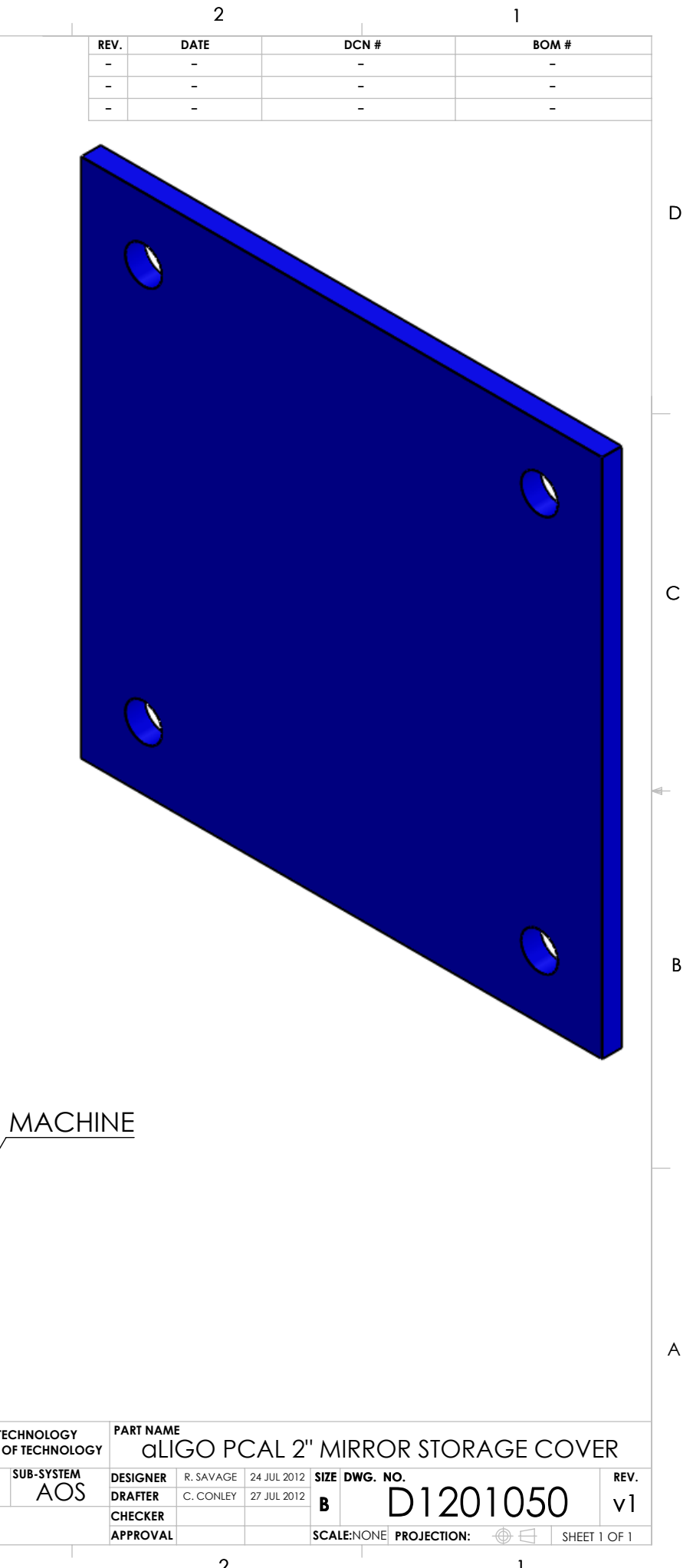

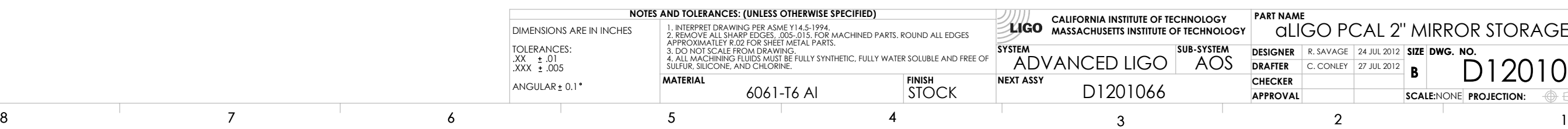